# The **xhead** package<sup>\*</sup>

### FMi

### 2010/05/21

## **Contents**

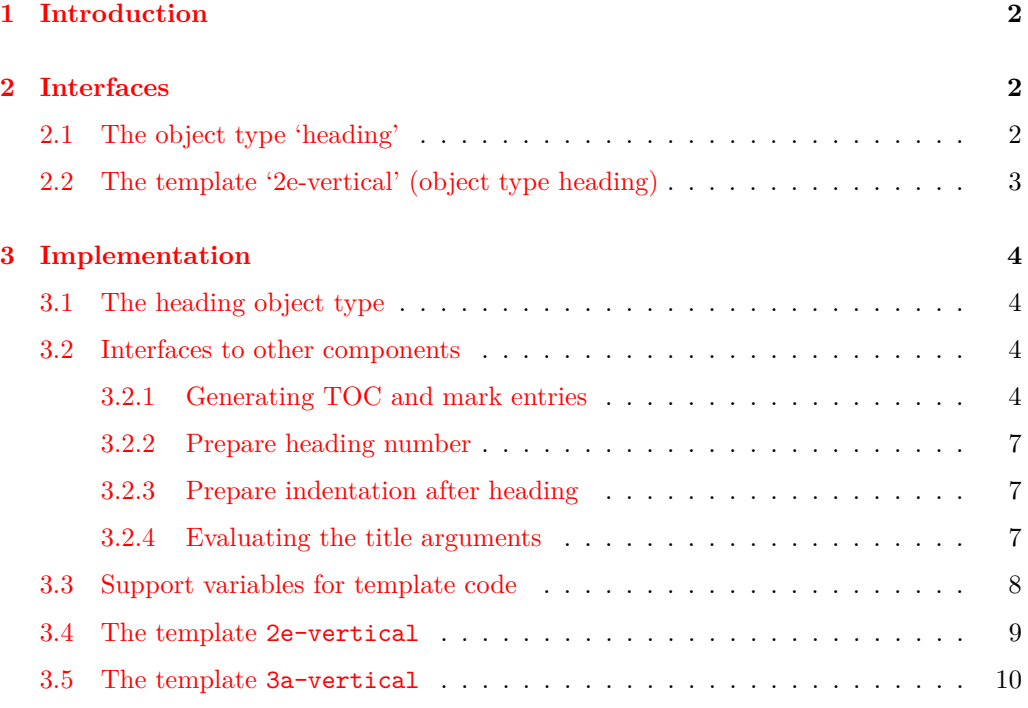

### **Abstract**

This module contains basic templates generating typical headings for various levels. This is very much work in progress and none of its content should be considered stable. Concepts and implementation are still under development.

<sup>∗</sup>This file has version number 1914, last revised 2010/05/21.

### <span id="page-1-0"></span>**1 Introduction**

### <span id="page-1-1"></span>**2 Interfaces**

### <span id="page-1-2"></span>**2.1 The object type 'heading'**

- **Arg: 1 (boolean)** If true generate an unnumbered heading, otherwise a number is generated up to a certain heading level. If true TOC entries and running headers are suppressed unless explicitly forced by other arguments below.
- **Arg: 2 (***<string>***/\NoValue/***<empty>***)** Specifies an alternate heading text for the TOC if one is produced. If \NoValue or *<empty>* the TOC receives the the main title text.
- Arg: 3 (boolean) If true a TOC entry is forced (i.e., generated even if normally supressed).
- **Arg: 4 (***<string>***/\NoValue/***<empty>***)** Specifies an alternate heading text for the running header if one is produced. If \NoValue or *<empty>* the running header receives the the main title text.
- Arg: 5 (boolean) If true a running header is forced (i.e., generated even if normally supressed).
- **Arg: 6 (***<string>***)** The title of the heading in the document. Also used for the TOC entry and running header (if produced) unless overwritten by other arguments.
- **Arg: 7 (***<key/value list>***)** Extension argument to receive less use key value pairs to manipulate the heading. Exact syntax and semantics still need to be defined.

#### **Semantics:**

This template type defines the basic interface for headings both display headings as well as run-in headings.

A TOC entry is generated if #1 is false or #3 being true. The heading title for the TOC entry is #6 unless overwritten by a non-empty HASH2. Whether or not this TOC entry actually appears in the TOC depends on settings for the TOC generation. (However, if not generated if will obviously not appear.)

A running header is generated if #1 is false or #5 or true. The heading title for the determined as follows: if #4 is non-empty it will be used, otherwise if #2 is non-empty it will be used, otherwise HASH6 will be used.

#7 will hold additional key/value pairs that define more specific semantics. This isn't implemented yet.

The above describes my current thinking about how those arguments should interact. In simpler templates (based on 2e semantics) the arguments #3 to #5 and #7 will get ignored.

### <span id="page-2-0"></span>**2.2 The template '2e-vertical' (object type heading)**

### **Attributes:**

**name (tokenlist)** Name of the heading. Used to refer to parts of its data structure, e.g., the counter associated with the heading will have this name. Must be set to a suitable string like "section" Default: none

**level (integer)** The level of the heading in the hierarchy. Required. Default: none

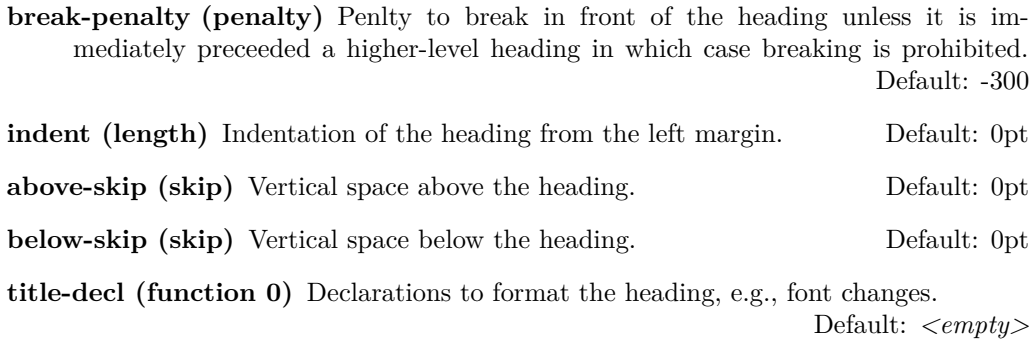

**number-format (function 1)** Formatting instruction for the heading number (if present), receiving the heading counter representation as an argument.

### Default: \xhead\_default\_number\_format:n

**indent-after (boolean)** Should the first paragraph after the heading be indented? Default: false

### **Semantics & Comments:**

This is, or should be, a reimplementation of the 2e **\@startsection** command for generating vertical headings. \@startsection is also able to produce run-in headings, but this is not covered by the current template.

### <span id="page-3-0"></span>**3 Implementation**

```
1 \langle*package\rangle
```
<sup>2</sup> \RequirePackage{expl3,xtemplate}

```
3 \GetIdInfo$Id: xhead.dtx 1914 2010-05-21 16:18:46Z schoepf $
```
- <sup>4</sup> {heading module}
- <sup>5</sup> \ProvidesExplPackage
- ${\theta}{\fileate}$  {\filedate}{\fileversion}{\filedescription}

### <span id="page-3-1"></span>**3.1 The heading object type**

Arguments:

```
#1 (boolean) : produce no number
#2 (string/\NoValue/empty) : toc-title if different from title
#3 (boolean) : force toc entry
#4 (string/\NoValue/empty) : mark-title if different from toc-title
#5 (Boolean) : force mark entry
#6 (string) : title
#7 (extra key vals)
```
<sup>7</sup> \DeclareObjectType {heading} {7}

### <span id="page-3-2"></span>**3.2 Interfaces to other components**

This section holds code that is (or should be) common between different heading templates, for example, code for passing a title to the TOC system will always use the same TOC interface so it is encapsulated here. Effectively this means that this section should be the only part that needs modification if we update these other components and intorduce new interfaces for them.

At the moment everything is set up to use the old 2e interfaces, but this will change over time.

#### <span id="page-3-3"></span>**3.2.1 Generating TOC and mark entries**

\xhead\_generate\_toc:NNNNN \xhead\_generate\_toc:NNNNo This command provides the interface to the TOC system (currently the 2e one). It uses its first two arguments to decide if a TOC entry should be produced and if so generates the entry from the remaining arguments.

Arguments:

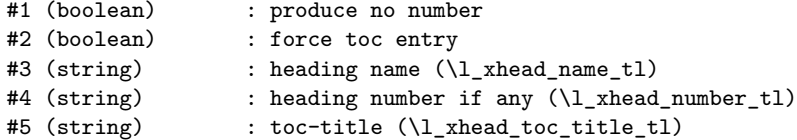

```
8 \cs_new:Npn \xhead_generate_toc:NNNNN #1#2#3#4#5 {
9 \langle*trace\rangle10 \typeout{xhead_generate_toc:NNNNN=#1:#2:#3:#4:#5}
11 \langle/trace\rangle
```
A TOC entry is produced if the heading number was not suppressed (!#1) or it is forced  $(42).$ 

<sup>12</sup> \bool\_if:nT <sup>13</sup> { #2 || ! #1 }  $14$  { 15 \group\_begin:

Guard against use of mark commands in the heading title (from old sources).

16 \cs\_set\_eq:NN \@mkboth \use\_none:nn  $17 \hspace{20pt} \verb|cs_set_eq: NN \marknarkboth \ luse\_none:nn$ 18 \cs\_set\_eq:NN \markright \use\_none:n

Use the old 2e \addcontentsline interface:

```
19 \addcontentsline{toc}{#3}
20 \qquad \qquad \textbf{<}21 \text{t1}_if_{empty:NF} #422 \{ \provect\numberline{f #4 } \}23 #5
24 }
25 \qquad \qquad \text{group\_end:}26 }
27 }
```
In the templates we really want to make sure that the title in the last argument is passed and not a tokenlist in which it is saved. After all, this text will get passed around over long distances. We therefore provide the following variant for use in templates:

```
28 \cs_generate_variant:Nn \xhead_generate_toc:NNNNN {NNNNo}
```
(*End definition for \xhead\_generate\_toc:NNNNo. These functions are documented on page* **??***.*) (*End definition for \xhead\_generate\_toc:NNNNN. This function is documented on page* **??***.*)

\xhead\_generate\_mark:NNNNN \xhead\_generate\_mark:NNNNo This command provides the interface to the mark system for running headers(currently the 2e one). It uses its first two arguments to decide if a mark entry should be produced and if so generates the entry from the remaining arguments.

Arguments:

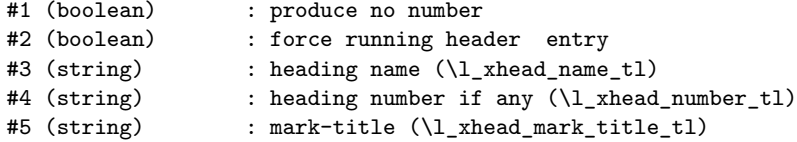

```
29 \cs_new:Npn \xhead_generate_mark:NNNNN #1#2#3#4#5 {
30 (*trace)
31 \typeout{xhead_generate_mark:NNNNN=#1:#2:#3:#4:#5}
32 \langle/trace}
```
A running header entry is produced if the heading number was not suppressed (!#1) or it is forced (#2).

```
33 \bool_if:nT
34 { #2 || ! #1 }
35 {
36 \group_begin:
```
Guard against use of mark command in heading titles (from old sources)<sup>[1](#page-5-0)</sup>

37 \cs\_set\_eq:NN \@mkboth \use\_none:nn

Again we use the original 2e interface. \markright, etc. currently adds the section number so we do not add it here—for now.

```
38 \use:c {#3 mark} {#5}
39 \group_end:
40 }
41 }
```
In the templates we really want to make sure that the title in the last argument is passed and not a tokenlist in which it is saved. After all, this text will get passed around over long distances. We therefore provide the following variant for use in templates:

```
42 \cs_generate_variant:Nn \xhead_generate_mark:NNNNN {NNNNo}
```
(*End definition for \xhead\_generate\_mark:NNNNo. These functions are documented on page* **??***.*) (*End definition for \xhead\_generate\_mark:NNNNN. This function is documented on page* **??***.*)

\xhead\_generate\_toc\_and\_mark:NNNNNNN This is just putting it all together, may not be worth having.

Arguments:

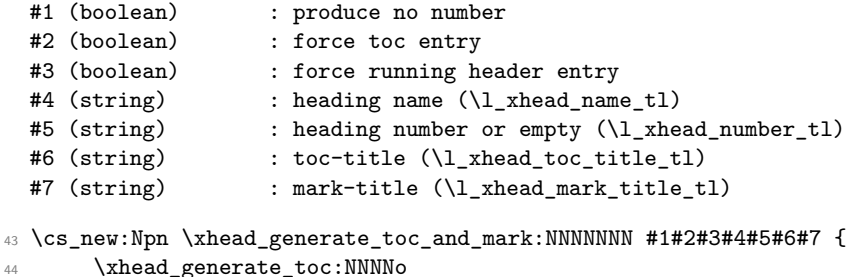

```
45 #1 #2 #4 #5 #6
46 \xhead_generate_mark:NNNNo
47 #1 #3 #4 #5 #7
48 }
```
<span id="page-5-0"></span> $\rm ^1This$  is wrong here, needs thought.

#### <span id="page-6-0"></span>**3.2.2 Prepare heading number**

\xhead update prepare number:N This command checks if a number should be produced and if so increments the corresponding counter and stores the number in \l\_xhead\_number\_tl. Otherwise \l\_xhead\_number\_tl will be set to empty to indicate that no number should be displayed.

Arguments:

```
#1 (boolean) : produce no number
```
Assumptions:

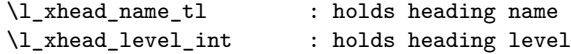

Outputs:

\l\_xhead\_number\_tl : holds heading number or returns empty

```
49 \cs_new:Npn \xhead_update_prepare_number:N #1 {
50 \bool_if:nTF
51 {#1 || \intexpr_compare_p:n { \l_xhead_level_int > \c@secnumdepth } }
52 { \tl_clear:N \l_xhead_number_tl }
53 {
54 \refstepcounter \l_xhead_name_tl
55 \tilde{\text{1}} \text{ the } \ldots \text{ the } \ldots \56 }
57 }
```
#### <span id="page-6-1"></span>**3.2.3 Prepare indentation after heading**

To set the paragraph indentation after a heading we need to interact with the galley mechanism, which at one point will be xgalley. Right now we use the 2e interface.

\xhead\_set\_after\_indention:N Here we set the 2e flag depending

```
58 \cs_new:Npn \xhead_set_after_indention:N #1 {
59 \bool_if:NTF #1 \@afterindenttrue \@afterindentfalse
60 }
```
#### <span id="page-6-2"></span>**3.2.4 Evaluating the title arguments**

According to the heading object type spec the title text for the toc and running header may differ from the main title in dependence of the arguments passed to the template. The code below implements the documented logic.

\xhead\_set\_titles:nnn Arguments:

```
#1 (string/\NoValue/empty) : toc-title if different from title
  #2 (string/\NoValue/empty) : mark-title if different from toc-title
  #3 (string) : title
61 \cs_new:Npn \xhead_set_titles:nnn #1#2#3 {
```
Determine title for toc: If #1 is \NoValue or *<empty>* use #3 for the toc-title. Otherwise use #1.

```
62 \IfNoValueTF{#1}
63 { \tl_set:Nn \l_xhead_toc_title_tl {#3} }
64 { \tl_if_empty:nTF {#1}
65 { \tl_set:Nn \l_xhead_toc_title_tl {#3} }
66 { \t1_set:Nn \l1_xhead_toc_title_t1 {\#1}} }\overline{67} }
```
Determine title for mark: If #2 is \NoValue then use whatever was determined for the toc-title as value (i.e., if a special toc-title was used this will be also used for the running header, if not the main title is used). Otherwise, if #2 is *<empty>* use #3. Otherwise use #2 (i.e., a special title was passed for the running header).

```
68 \IfNoValueTF{#2}
69 { \tl_set_eq:NN \l_xhead_mark_title_tl \l_xhead_toc_title_tl }
70 { \tl_if_empty:nTF {#2}
71 { \tl_set:Nn \l_xhead_mark_title_tl {#3} }
72 { \tl_set:Nn \l_xhead_mark_title_tl {#2} }
73 }
74 }
```
### <span id="page-7-0"></span>**3.3 Support variables for template code**

```
75 \dim_new:N \l_xhead_indent_dim
76 \skip_new:N \l_xhead_above_skip
77 \skip_new:N \l_xhead_below_skip
78 \int_new:N \l_xhead_level_int
79 \int_new:N \l_xhead_break_penalty_int
80 \tl new:N \l xhead name tl
81 \tl_new:N \l_xhead_number_tl
82 \tl_new:N \l_xhead_toc_title_tl
83 \tl_new:N \l_xhead_mark_title_tl
84 \bool_new:N \l_xhead_indent_after_bool
85
86 \cs_new:Npn \xhead_title_decl: {}
87
88 \cs_new:Npn \xhead_number_format:n #1 {}
```

```
89
90 \cs_new:Npn \xhead_default_number_format:n #1 { #1 \quad}
```
### <span id="page-8-0"></span>**3.4 The template 2e-vertical**

```
91 \DeclareTemplateInterface {heading} {2e-vertical} {7}
92 \frac{1}{2}93 name : tokenlist = ???
94 level : integer = 0
95 break-penalty: integer = -300
96 indent : length = Opt
97 above-skip : skip = 0pt
98 below-skip : skip = 0pt
99 title-decl : function {0} =
100 number-format: function \{1\} = \lambdadefault_number_format:n \{#1\},
101 indent-after : boolean = false,
102 \frac{1}{2}103 \DeclareTemplateCode {heading} {2e-vertical} {7}
104 \frac{1}{2}105 name = l_xhead_name_tl
106 level = \lceil \frac{1}{x}\rceil level int
107 break-penalty = \lceil \frac{1}{x}\rceil break_penalty_int
108 indent = l_xhead_indent_dim
109 above-skip = \lceil \log \rceil , above-skip , above-skip , above-skip , above \lceil \log \rceil , and \lceil \log \rceil , and \lceil \log \rceil , and \lceil \log \rceil , and \lceil \log \rceil , and \lceil \log \rceil , and \lceil \log \rceil , and \lceil \log \rceil , and \lceil \log \rceil110 below-skip = l_xhead_below_skip
111 title-decl = \xhead_title_decl:
112 number-format = \xhead_number_format:n
113 indent-after = \lceil \frac{1}{x}\rceil indent_after_bool ,
114 }
115 \sim 5
116 \AssignTemplateKeys
```
Determine title for toc and mark using the 2e logic: Do not generate them if the star-form of the heading is used and always use the same text for TOC and mark:

```
117 \bool_if:NF #1
118 \left\{ \begin{array}{ccc} 1 & 1 & 1 \\ 1 & 1 & 1 \end{array} \right\}119 \IfNoValueTF{#2}
120 { \tl_set:Nn \l_xhead_toc_title_tl {#6} }
121 { \tl_set:Nn \l_xhead_toc_title_tl {#2} }
122 \tl_set_eq:NN \l_xhead_mark_title_tl \l_xhead_toc_title_tl
123 }
```
If heading number increment counter and set \l\_xhead\_number\_tl

```
124 \xhead_update_prepare_number:N #1
```
Indent after heading if requested (use old mechanism):

<sup>125</sup> \xhead\_set\_after\_indention:N \l\_xhead\_indent\_after\_bool

Produce the space above the heading (using old 2e methods):

```
126 \if@noskipsec \leavevmode \fi
127 \par
128 \if@nobreak
129 \everypar{}
130 \else:
^{131} \qquad \label{thm:12}132 \addvspace \l_xhead_above_skip
133 \fi:
```
Produce the title of the heading (using old 2e methods)

```
134 \group_begin:
135 \xhead_title_decl:
136 {
137 \@hangfrom{\hskip \l_xhead_indent_dim \scan_stop:
138 \tilde{\text{1}} \tilde{\text{1}} \text{2} \text{1} \text{2} \text{1} \text{2} \text{2} \text{2} \text{2} \text{2} \text{1} \text{2} \text{2} \text{2} \text{2} \text{2} \text{2} \text{2} \text{2} \text{2} \text{2} \text{2} \text{2} \text{2} \text{2} \text139 \{ \xhead_number_function \l1_xhead_number_tl \}140 }141 \interlinepenalty \@M #6\@@par
142 }
143 \group_end:
```
Generate toc entry and mark if required:

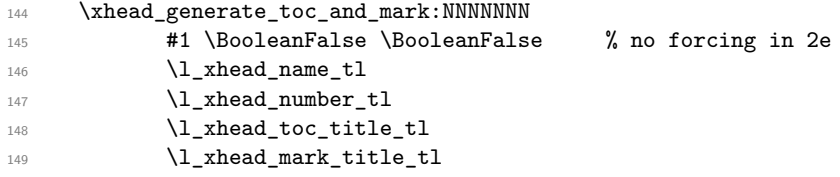

Produce the space below the heading and the handling of following paragraph (using old 2e methods):

```
150 \par \nobreak
151 \vspace \l_xhead_below_skip
152 \@afterheading
153 \ignorespaces
154 }
```
### <span id="page-9-0"></span>**3.5 The template 3a-vertical**

Right now this template is more or less equal to 2e-vertical except that it supports the extended heading arguments with the exception of #7.

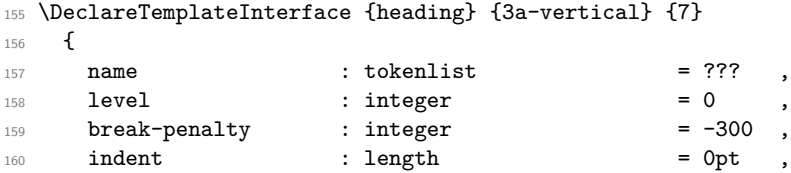

```
161 above-skip : skip = 0pt
162 below-skip : skip = 0pt
163 format : tokenlist = indent-by-number
164 parshape : instance {parshape} = plain ,
165 justification : instance {justification} = flush-left ,
166 font : tokenlist
167 number-format : function {1} = \xhead_default_number_format:n {#1} ,
168 indent-after : boolean = false,
169 }
```
#### \l\_xhead\_title\_format\_tl

```
170 \tl_new:N \l_xhead_title_format_tl
171 \tl_new:N \l_xhead_title_font_tl
172
173 \cs_new:Npn \xhead_title_parshape: {}
174 \cs_new:Npn \xhead_title_justification: {}
175
176 \DeclareTemplateCode {heading} {3a-vertical} {7}
177 {
178 name = \lceil \frac{1}{x}\rceil , name = \lceil \frac{1}{x}\rceil179 level = \lceil \frac{1}{x}\rceil and = \lceil \frac{1}{x}\rceil and = \lceil \frac{1}{x}\rceil and = \lceil \frac{1}{x}\rceil and = \lceil \frac{1}{x}\rceil and = \lceil \frac{1}{x}\rceil and = \lceil \frac{1}{x}\rceil and = \lceil \frac{1}{x}\rceil and = \lceil \frac{1}{x}\rceil and = \lceil \frac{1}{x}\rceil and = \lceil \frac{1180 break-penalty = \lceil \frac{1}{x}\rceil break_penalty_int
181 indent = l_xhead_indent_dim
182 above-skip = \lceil \frac{1}{x}\rceil above-skip
183 below-skip = l_xhead_below_skip
\texttt{format} \quad = \texttt{\texttt{1\_xhead\_title\_format\_tl}}185 \qquad \qquad \texttt{parshape} \qquad \qquad \texttt{matshape}:186 justification = \xhead_title_justification:
187 font = \l_xhead_title_font_tl
188 number-format = \xhead_number_format:n
189 indent-after = \lceil \frac{1}{x}\rceil , \lceil \frac{1}{x}\rceil , \lceil \frac{1}{x}\rceil , \lceil \frac{1}{x}\rceil , \lceil \frac{1}{x}\rceil , \lceil \frac{1}{x}\rceil , \lceil \frac{1}{x}\rceil , \lceil \frac{1}{x}\rceil , \lceil \frac{1}{x}\rceil , \lceil \frac{1}{x}\rceil , \lceil \frac{1}{x}\rceil , \lceil \frac{1}{x}\rceil ,
190 }
191 \, \text{f}192 \AssignTemplateKeys
```
Set title text for TOC and mark entry:

```
193 \xhead_set_titles:nnn {#2} {#4} {#6}
```
If heading gets a number, increment counter and set \l\_xhead\_number\_tl.

```
194 \xhead_update_prepare_number:N #1
```
Indent after heading if requested (use old mechanism)

```
195 \xhead_set_after_indention:N \l_xhead_indent_after_bool
```
Produce the space above the heading (using old 2e methods)

```
196 \if@noskipsec \leavevmode \fi
197 \par
198 \if@nobreak
199 \everypar{}
200 \else:
201 \addpenalty \l_xhead_break_penalty_int
202 \addvspace \l_xhead_above_skip
203 \fi:
```
Produce the title of the heading

```
204 \xhead_use_title_format:nn \l_xhead_title_format_tl {#6}
205
```
Generate toc entry and mark:

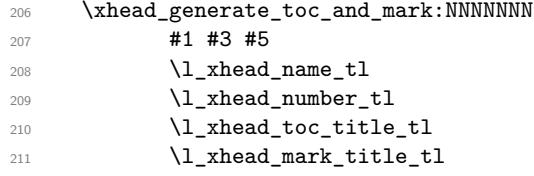

Produce the space below the heading and the handling of following paragraph (using old 2e methods)

```
212 \par \nobreak
213 \vspace \l_xhead_below_skip
214 \@afterheading
215 \ignorespaces
216 }
```
\xhead\_use\_title\_format:nn Select a formatting command (based on first arg string) and use it to format the title (second arg).

> The formatting command makes a bunch of assumptions with respect to the variable names used by the templates (it might ignore some of them):

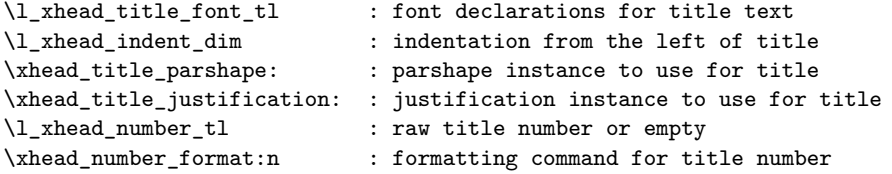

In addition it takes a single mandatory argument holding the title text.

```
217 \cs_new:Npn \xhead_use_title_format:nn #1 {
218 \cs_if_exist:cTF {xhead_format_ #1:n}
\verb|2196|:c{xhead_function_t#1:n} {\verb|36|}220 { \ERROR xhead format not defined }
221 }
```
\xhead\_format\_indent-by-number:n Implementing vertical version of **\@startsection** ...

```
222 \cs_new:cpn {xhead_format_indent-by-number:n} #1 {
223 \group_begin:
224 \l_xhead_title_font_tl
225 \hbox_set:Nn \l_tmpa_box
226 \qquad \qquad \qquad \qquad \qquad \qquad227 \tilde{\text{Impty:NF }\lceil \Delta_0 \rceil}\{ \kappa \ \{ \kappa \ \lceil \kappa \rceil \leq \kappa \}229 }230
231 \UseInstance{measure}{fullwidth}
_{232} {\l_xhead_indent_dim + \box_wd:N \l_tmpa_box }
233
234 \xhead_title_parshape:
235 \xhead_title_justification:
236 \interlinepenalty \@M
237
238 \noindent \hbox_overlap_left:n { \box_use:N \l_tmpa_box }
239 #1\@@par
240 \group_end:
241 }
```
\xhead\_format\_number-above-text:n

```
242 \cs_new:cpn {xhead_format_number-above-text:n} #1 {
243 \group_begin:
244 \l_xhead_title_font_tl
245 \xhead_title_parshape:
246 \xhead_title_justification:
247 \interlinepenalty \@M
248
\verb|\til_iempty:NF \ \l, \verb|\label_1upber_t|250 \left\{ \begin{array}{ccc} 250 & & \end{array} \right\}251 \xhead_number_format:n \l_xhead_number_tl
252 }
253
254 #1\@@par
255 \group_end:
256 }
257
258 \input{xtextblock.sty}
259
260
261 \DeclareTemplateInterface {heading} {3b-vertical} {7}
262 {
263 name : tokenlist = ???<br>264 level : integer = 0,
264 level : integer = 0,
265 break-penalty : integer = -300,
```

```
266 indent : length = 0pt<br>
267 above-skip : skip = 0pt
267 above-skip : skip
268 below-skip : skip = 0pt
269 title-format : instance {textblock-2} = heading
270 number-format : function \{1\} = \xhead_default_number_format:n \{ \# 1 \},
271 indent-after : boolean = false,
272 }
273
274 \cs_new:Npn \xhead_title_format:nn #1#2 {}
275
276 \DeclareTemplateCode {heading} {3b-vertical} {7}
277 \{278 name = \lceil \frac{1}{x}\rceil , name \lceil \frac{1}{x}\rceil279 level = \lceil \frac{\text{1_xhead\_level\_int}}{\rceil}280 break-penalty = \l_xhead_break_penalty_int
\begin{minipage}[c]{0.9\linewidth} 281 \end{minipage} \begin{minipage}[c]{0.9\linewidth} \begin{minipage}[c]{0.9\linewidth} \end{minipage} \begin{minipage}[c]{0.9\linewidth} \end{minipage} \begin{minipage}[c]{0.9\linewidth} \end{minipage} \begin{minipage}[c]{0.9\linewidth} \end{minipage} \begin{minipage}[c]{0.9\linewidth} \end{minipage} \begin{minipage}[c]{0.9\linewidth} \end{minipage} \begin{minipage}[c]{0.9\linewidth} \end{minipage} \begin{minipage}[c]{0.9\linewidth} \end{minipage} \begin{282 above-skip = \lceil \frac{1}{x}\rceil above-skip
283 below-skip = \lceil \frac{1}{x}\rceil , head_below_skip
284 title-format = \xhead_title_format:nn
285 number-format = \xhead_number_format:n
286 indent-after = \lceil \frac{1}{x}\rceil , \lceil \frac{1}{x}\rceil , \lceil \frac{1}{x}\rceil , \lceil \frac{1}{x}\rceil , \lceil \frac{1}{x}\rceil , \lceil \frac{1}{x}\rceil , \lceil \frac{1}{x}\rceil , \lceil \frac{1}{x}\rceil , \lceil \frac{1}{x}\rceil , \lceil \frac{1}{x}\rceil , \lceil \frac{1}{x}\rceil , \lceil \frac{1}{x}\rceil287 }
288 {
289 \AssignTemplateKeys
290
291 \xhead_set_titles:nnn {#2} {#4} {#6}
292
293 \xhead_update_prepare_number:N #1
294
295 \qquad \texttt{\texttt{Xhead}\_set\_after\_indent:} \verb+\l_xthead_index_t=not_{\texttt{new}\_set\_check}296
297 \if@noskipsec \leavevmode \fi
298 \par
299 \if@nobreak
300 \everypar{}
301 \else:
302 \addpenalty \l_xhead_break_penalty_int
303 \addvspace \l_xhead_above_skip
304 \fi:
305
306 \xhead_title_format:nn \l_xhead_number_tl {#6}
307
308 \xhead_generate_toc_and_mark:NNNNNNN
309 #1 #3 #5
310 \l_xhead_name_tl
311 \l_xhead_number_tl
312 \l_xhead_toc_title_tl
313 \l_xhead_mark_title_tl
314
315 \par \nobreak
```
 $_{316}$   $\qquad$   $\label{1}$   $\verb|\\$ 

- 317 \@afterheading
- **\ignorespaces**
- }
- 
- 
- \endinput
- 323  $\langle$ /package $\rangle$